# **Neu auf THN Mediasharing (Version 5.1)**

## **Direkter Upload in Alben**

Medien können jetzt (optional) direkt in ein bestehendes Album hochgeladen werden. Das entsprechende Album, in dem das Video/Bild/etc. hinzugefügt werden soll, kann beim Upload bestimmt werden:

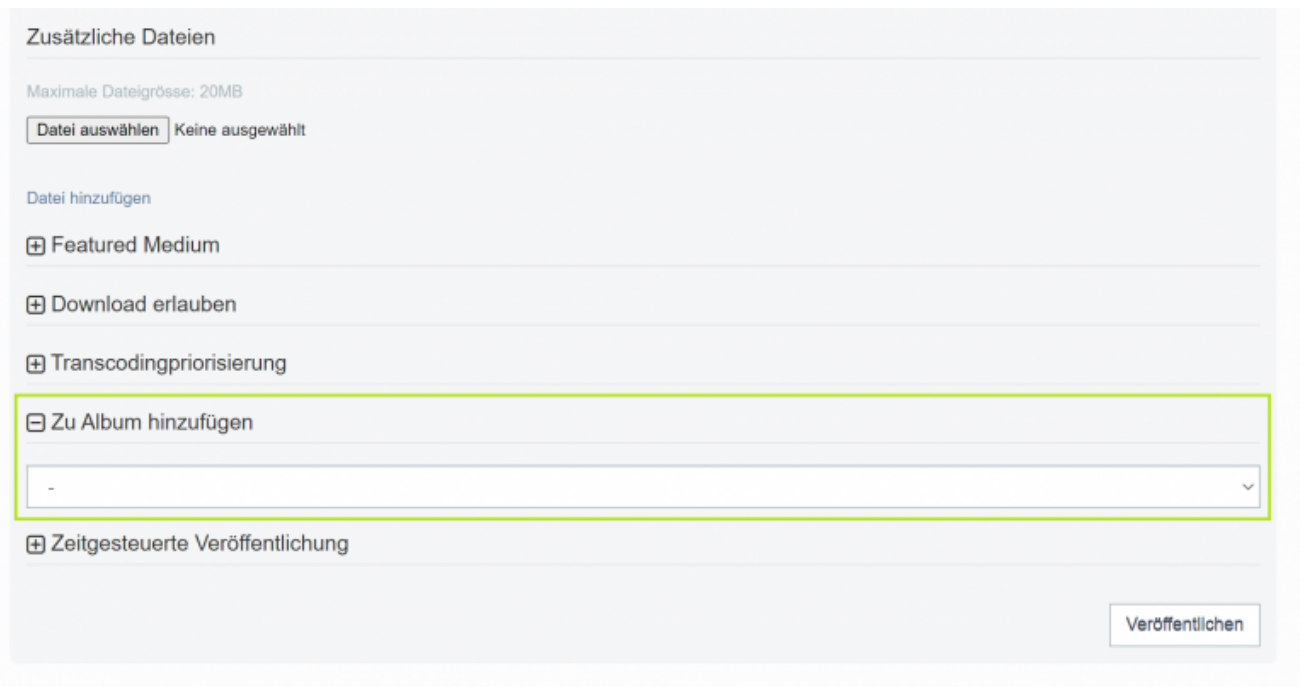

### **Geheimer Link zu privaten Alben**

Private Alben können jetzt über einen versteckten Link geteilt werden:

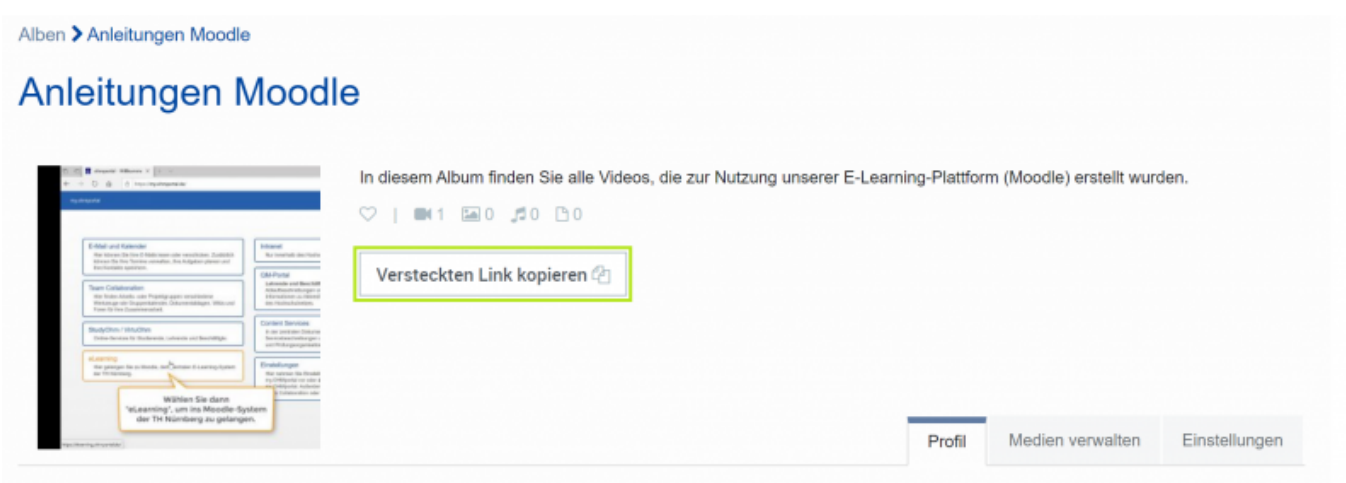

Somit es es möglich, auch Alben, die nicht öffentlich bereitgestellt werden, mit anderen Nutzern zu teilen.

#### **Verbesserte Möglichkeiten beim Hinzufügen von Medien**

Beim Hinzufügen von Medien in Alben und Gruppen können nun alle/mehrere Medien auf einen Klick markiert werden und somit in nur einem Schritt dem Album / der Gruppe hinzugefügt werden.

#### **Weitere Neuerungen und wichtige Hinweise**

Neben den oben genannten Neuerungen enthält dieses Release noch eine lange Liste an weiteren Verbesserungen und Ergänzungen. Dazu zählen z.B. weitere Tonspur für Audiodeskriptionen, Untertitel für Audiodateien.

<https://blendedlearning.th-nuernberg.de/wiki/blendedlearning/>- **Wiki Digitale Lehre**

Permanent link: **[https://blendedlearning.th-nuernberg.de/wiki/blendedlearning/doku.php?id=thn\\_mediasharing:neu\\_auf\\_thn\\_mediasharing\\_5.1](https://blendedlearning.th-nuernberg.de/wiki/blendedlearning/doku.php?id=thn_mediasharing:neu_auf_thn_mediasharing_5.1)**

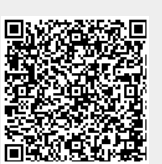

Last update: **2022/04/07 10:02**

From: